EXCEL: PDF

## https://www.100test.com/kao\_ti2020/644/2021\_2022\_EXCEL\_\_E5\_ BD\_95\_E8\_c98\_644838.htm Excel

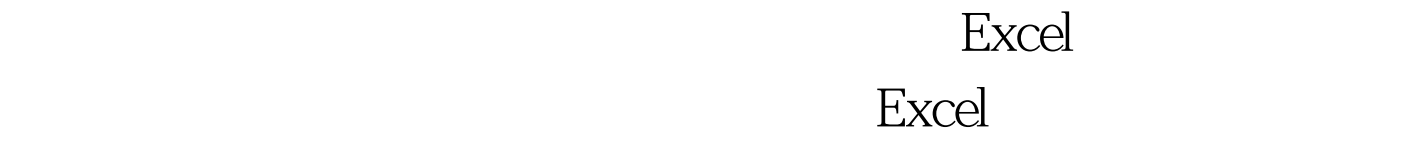

 $32000$  Excel

Word PowerPoint

 $\,$  Excel  $\,$ 

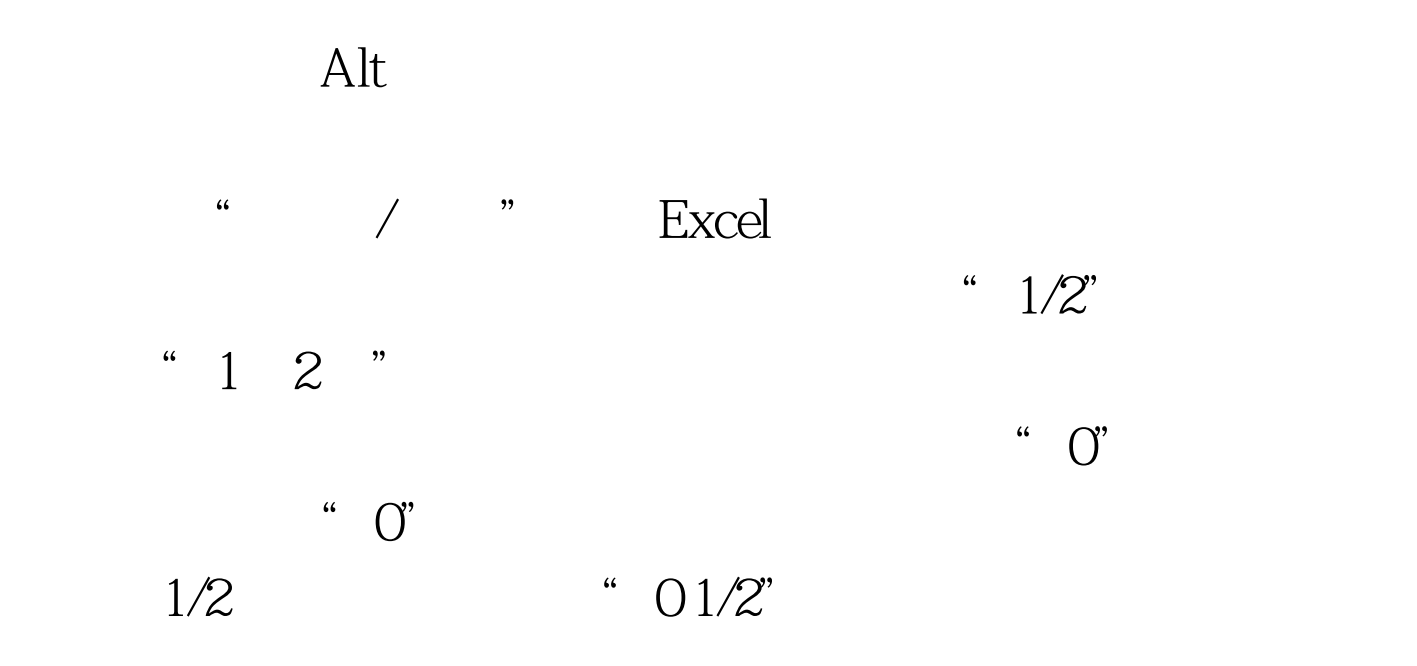

"  $81/2$ ", " $81/2$ "

 $8.5"$  $\frac{m}{\epsilon}$  -  $\frac{m}{\epsilon}$ 

 $\sim$  88  $\sim$ "  $-88$ "

有固定位数的以"0"字符串结尾的数字时,可以采用下面的 方法:选择"工具"、"选项"命令,打开"选项"对话框

, and the contract of the contract of the contract of the contract of the contract of the contract of the contract of the contract of the contract of the contract of the contract of the contract of the contract of the con  $\alpha$  and  $\alpha$  is the contract of  $\alpha$  and  $\alpha$  and

 $\cdot$  88" 3<sup>, "</sup>88000", "  $-3$ ",  $-88$ ",  $3$ " 0.088", " " " " " 3"

 $\epsilon$  $\frac{1}{2}$  , and  $\frac{1}{2}$  , and  $\frac{1}{2}$  , and  $\frac{1}{2}$  , and  $\frac{1}{2}$  , and  $\frac{1}{2}$  , and  $\frac{1}{2}$  , and  $\frac{1}{2}$  , and  $\frac{1}{2}$  , and  $\frac{1}{2}$  , and  $\frac{1}{2}$  , and  $\frac{1}{2}$  , and  $\frac{1}{2}$  , and  $\frac{1}{2}$  , a

币值 Excel几乎支持所有的货币值,如人民币(¥)、英镑(

Excel2000

币值,Excel会自动套用货币格式,在单元格中显示出来,如

果用要输入人民币符号,可以按住Alt键,然后再数字小键盘

" 0165" Excel

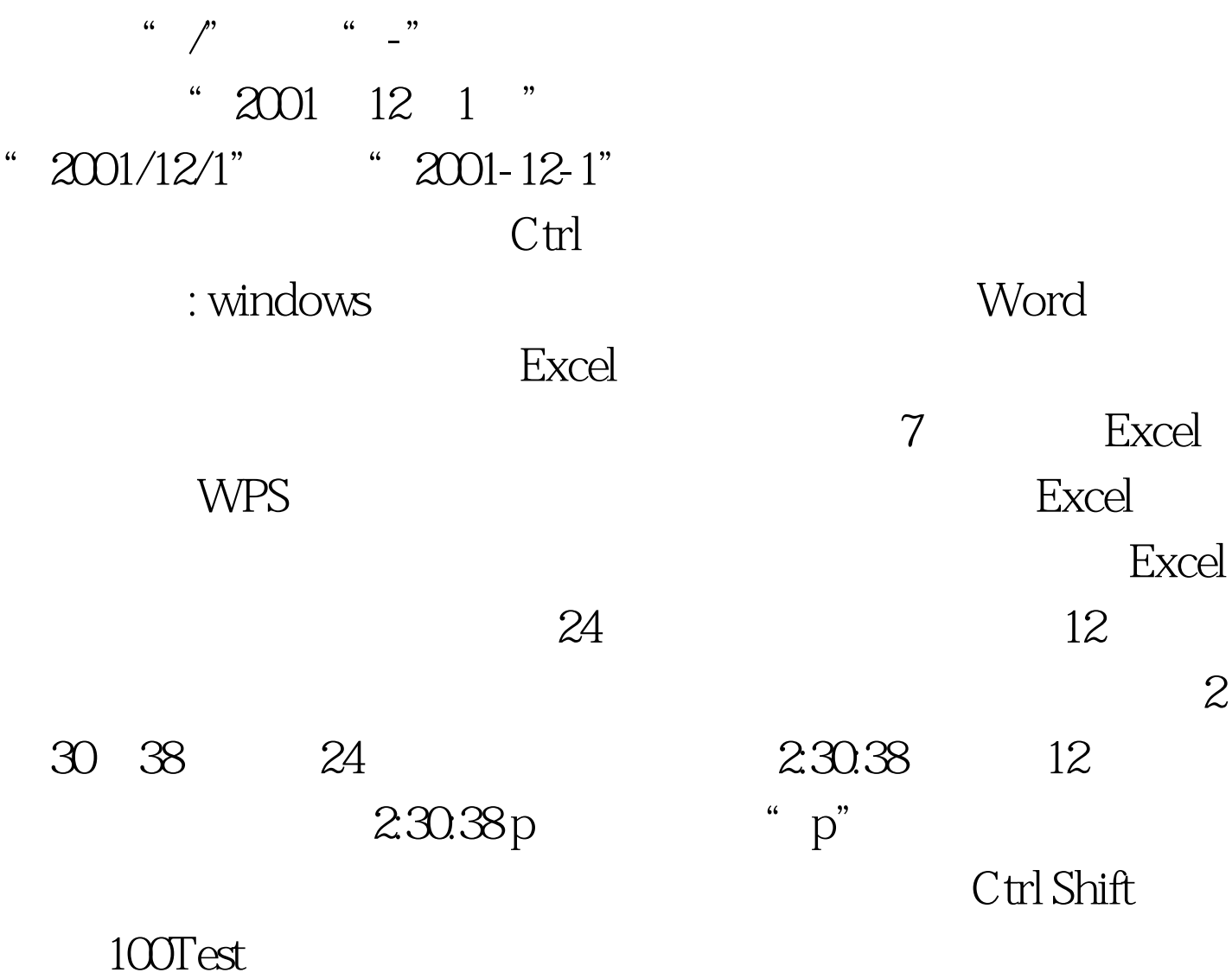

www.100test.com